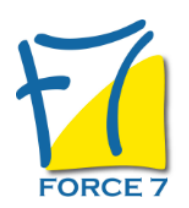

Excel - Tableau Croisé Dynamique Domaine : Bureautique / Informatique Réf. : 1772B

### OBJECTIFS DE LA FORMATION

- Structurer une liste de données à analyser
- Connaître les fonctions de recherche des données dans une liste
- Créer un Tableau Croisé Dynamique à partir d'une liste
- Ajouter des champs calculés dans un Tableau Croisé Dynamique (TCD)
- Maîtriser les graphiques et mettre en valeur les données d'un TCD

### PRÉ-REQUIS

Bonnes connaissances d'Excel

### MOYENS PÉDAGOGIQUES ET MODALITÉS D'ÉVALUATION

**Moyens pédagogiques :** Alternance entre théorie et exercices pratiques. Un support de cours adapté remis à chaque participant. Salle de cours équipée d'un ordinateur par stagiaire / réseau informatique haut-débit / connexion internet / matériels de projection / Tableaux.

**Modalités d'évaluation :** Evaluation au fur et à mesure des exercices pratiques / Questionnaire de satisfaction / Attestation de stage / Evaluation sommative par le formateur sur 5 questions.

Formation en présentiel : A l'aide de l'application EDUSIGN, les stagiaires ont un accès afin d'émarger pendant la formation et de répondre à une opinion qualité lors de la fin de la formation.

**Formation en distanciel :** A l'aide d'un logiciel, les stagiaires interagissent entre eux et avec le formateur / Accès à l'environnement d'apprentissage (supports,...)et aux preuves de suivi (émargements, évaluation,opinion qualité...) via la plateforme Edusign / Convocation avec lien de connexion.

### CONTENU ET MÉTHODES MOBILISÉES

Un test de positionnement est réalisé en amont de la formation.

## **LES DONNEES**

- Savoir organiser une base de données sous Excel
- La gestion d'une liste de données

## **LES TRIS**

- Le tri croissant
- Le tri décroissant
- Le tri sur plusieurs colonnes

## **LES FILTRES**

- Les filtres automatiques
- Les filtres automatiques personnalisées
- Les filtres élaborés

# PUBLIC CONCERNÉ

Salarié ayant besoin de créer des tableaux croisés dynamiques

# DURÉE ET DATES

**-Durée :**  1 journée soit 7 heures

#### **-Délai d'accès :**

Réponse par mail dans les 72h. En inter : inscription à la prochaine session suivant le nombre de places disponibles. En intra et en individuel : en fonction du planning déterminé par le client.

**-Dates des inter-entreprises :**  Nous contacter **.En Intra ou Individuel :** Nous contacter

## FORMULES ET TARIFS

**En inter-entreprises :**  319€ HT / Jour / personne

### **En intra-entreprises :**

619€ HT / Jour / groupe Groupe de 2 à 10 personnes maximum

**En cours particulier :**  Nous consulter

# MODALITÉS PÉDAGOGIQUES

Présentiel, Distanciel.

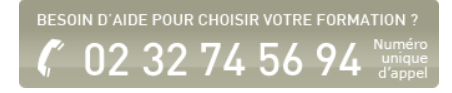

## **LES SOUS-TOTAUX**

- Savoir créer un ou plusieurs sous-totaux
- Utiliser différentes fonctions pour créer des soustotaux

## **LES TABLEAUX CROISES DYNAMIQUES**

- Construction d'un tableau croisé dynamique
- Modifier le calcul de synthèse : moyenne, minimum,...
- Afficher les résultats en pourcentage
- Regrouper les lignes ou les colonnes par tranches
- Ajouter des champs calculés
- Appliquer un filtre de rapport et dispatcher le résultat sur plusieurs feuilles
- Mettre en forme un tableau croisé dynamique
- Définir le format des nombres dans un tableau croisé dynamique
- Appliquer une mise en forme conditionnelle

# **LES GRAPHIQUES CROISES DYNAMIQUES**

Créer et mettre en forme un graphique

Fiche mise à jour le 23/08/2024

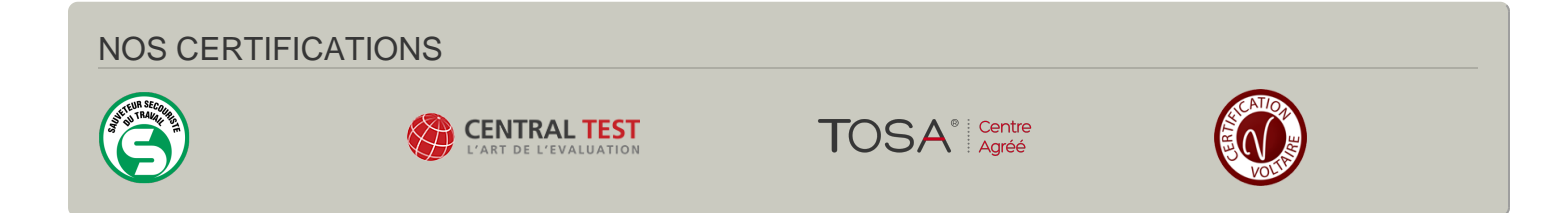